# Une fenêtre pour AppleScript

### OSAX par PAUTX jf distribution **Shareware 50 FF**

AppleScript ne dispose pas directement de moyen pour afficher de informations en cours de déroulement du script.

Pour afficher un texte dans une fenêtre utile pour réaliser des démonstrations avec Applescript. Le texte est dynamiquement affiché dans le cours du déroulement du script contrairement au texte affichable dans la fenêtre des résultats de scrip editeur.

La plus simple utilisation est la suivante :

Display text "text à afficher dans une fenetre"

pour afficher une image on utilise :

Display pict image

dans la mesure ou la varianle image contient effectivement une PICT. Une autre extension de lecture des images et alors nécessaire pour transférer une PICT en ressource dans une variable AppleScript.

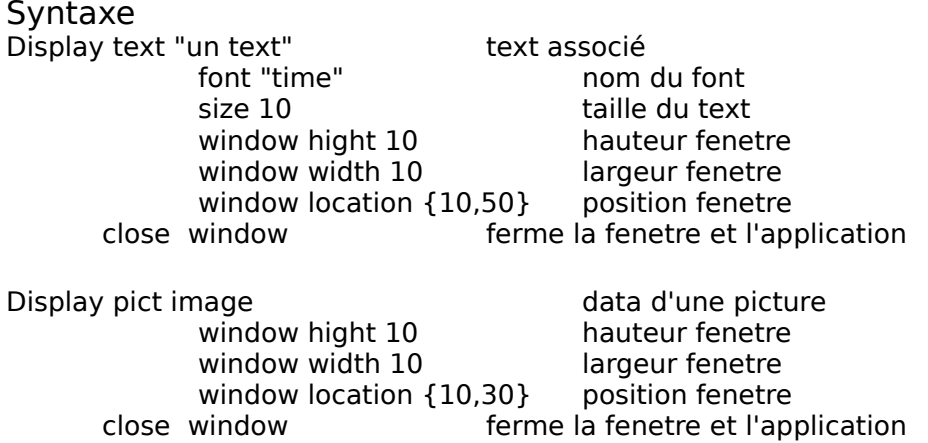

#### **Ouverture de la fenêtre :**

Cette fenêtre est réalisée via una apllication de gestion des évenements d'affichage envoyé par un module OSAX.

Ce module est chargé de localiser l'application Window for Script" sur le disque de boot et de la lancer, puis de lui faire parvenir des messages pour l'affichage de texte ou d'images.

A noter que cette procedure évite l'usage normal de la syntaxe

tell application "xxxx"

... end tell

et se révele plus rapide pour retrouver l'application.

# **Fermeture de la fenêtre**

Display text close window

Ferme et quitte l'application. Les options sont cumulables.

## **Installation** :

Placer l'application "Window for Script" dans le même disque que l'éditeur de scripts dans un dossier quelconque, celui de votre éditeur de scripts par exemple, et placer l'extension "Display text" avec les autres extensions Applescript dans le dossier "scripting addition" du dossier "extension"

# **Une fenêtre pour AppleScript**

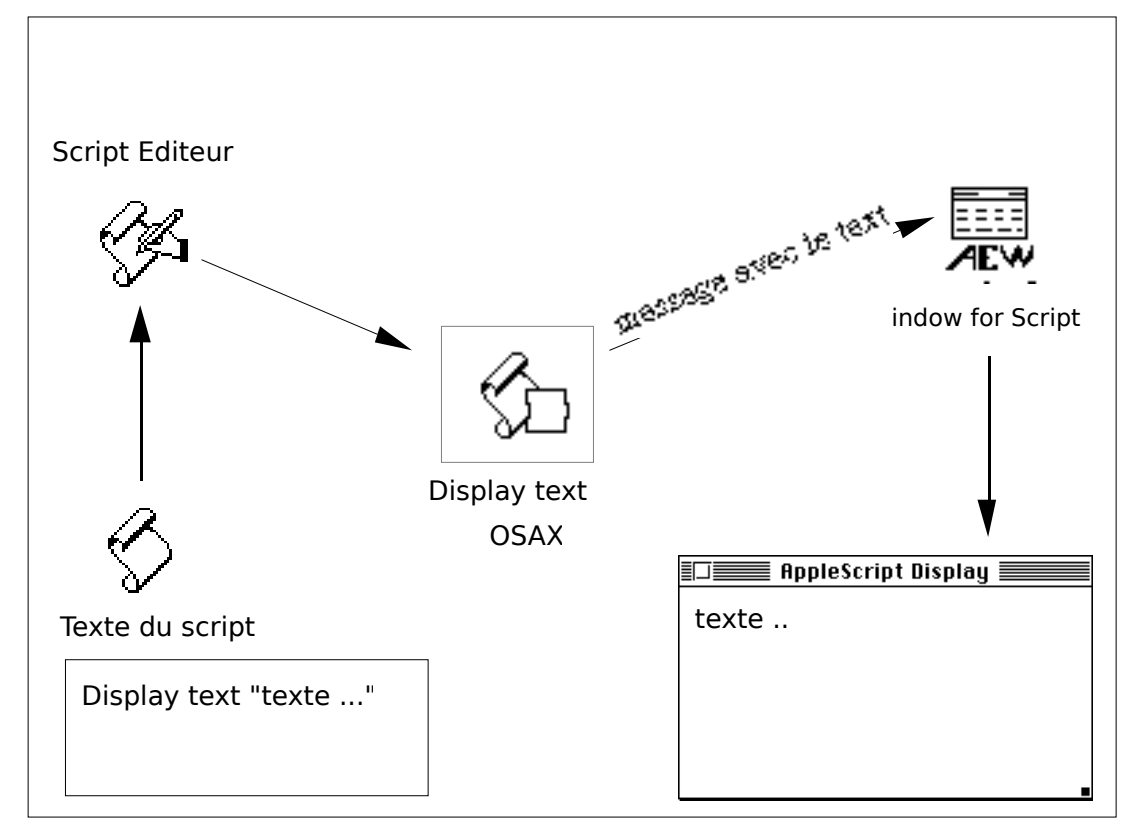

Le schéma de la commnication